# *Comptabilité de Gestion*

# **Introduction générale :**

La comptabilité générale(C.G) conduit à, la présentation de documents de synthèse (Bilan et CPC) destinés aux tiers et établis suivant un rythme annuel légal des exercices. Ces deux caractéristiques de CG justifient l'appellation de comptabilité externe également utilisée. Cette comptabilité ne donne en fin d'exercice qu'un résultat global alors qu'une entreprise a besoin de connaître ses résultats partiels par produit par exemple. C'est précisément pour compléter la CG que la comptabilité analytique a été créée, qualifiée aussi de comptabilité interne parce qu'elle s'adresse aux gestionnaires internes de l'entreprise.

D'après le Plan Comptable, la comptabilité analytique, en tant que mode de traitement des données, est soumise aux objectifs suivants :

- Connaître les coûts des différentes fonctions assumées par l'entreprise ;
- Déterminer les bases d'évaluation de certains éléments de l'entreprise (stocks, immobilisations) ;
- Expliquer les résultats en calculant les coûts des produits (biens et services) pour les comparer aux prix de vente correspondants ;
- $\triangleright$  Calculer les résultats partiels par produits par activités...;
- Etablir des prévisions de charges et de produits et en assurer le contrôle (calculer et expliquer les écarts entre prévisions et réalisations).

D'une manière générale, elle doit fournir tous les éléments de nature à éclairer les prises de décision. Et dans ce cadre, les problèmes de coûts ont joué et jouent encore un rôle important dans la prise de décision des entreprises.

## **Exemple :**

Une entreprise produit et vends deux articles A et B. elle ne dispose d'aucun stock et son compte de résultat se présente ainsi :

### **Compte de résultat**

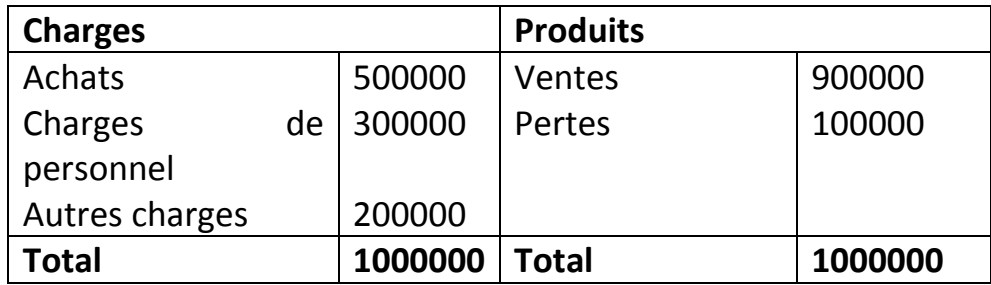

Les ventes de A s'élèvent à 200000 dhs et celles de B à 700000 dhs. Des estimations faites par le comptable il résulte que 2/5 des achats concernent A, ainsi que 1/3 des charges de personnel et la moitié des autres charges.

A partir de ces données on peut établir le tableau analytique suivant :

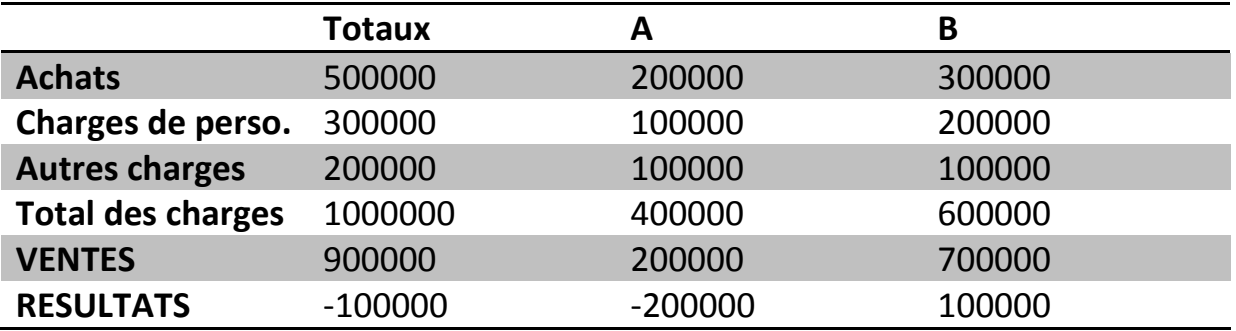

La perte de 100000 est la résultante d'une perte de 200000 sur A et d'un gain de 100000 sur B.

## **Quelle décision prendre ?**

Il y'a lieu de modifier les conditions d'exploitation de l'exercice suivant ; l'abandon des articles A, est une solution à laquelle on pense immédiatement, mais, cet exemple est simplifié et n'apporte pas suffisamment d'informations

pour une prise de décision. En effet les articles A et B peuvent être complémentaires, et en abandonnant A on risque d'affecter négativement les ventes de B ; l'intérêt d'un tel exemple est de montrer clairement que le résultat global fourni par la CG ne peut aider les gestionnaires des entreprises à prendre les décisions qui s'imposent, alors qu'à travers les résultats fournis par le tableau analytique on peut plus ou moins avoir une certaine vision claire de ce qu'il faut faire .

## **Les charges de la comptabilité analytique d'exploitation : les charges incorporables**

Les charges incorporables sont les charges qui seront retenues pour calculer les différents coûts de l'entreprise (coût d'achat, coût de production, coût de distribution, coût de revient).

Ainsi, les informations fournies par la CG sont essentielles pour la comptabilité analytique d'exploitation (CAE) : ce sont les charges déjà enregistrées à la classe 6 du plan comptable.

Mais, les objectifs poursuivis par la CAE conduisent cette dernière à corriger certaines données de la CG.

En effet, certaines charges inscrites en CG peuvent ne pas être retenues lors du calcul du coût d'un produit ou d'un service : ce sont les charges non incorporables.

Par contre, d'autres charges non inscrites en CG, doivent être ajoutées aux coûts des produits et services : ce sont les charges supplétives.

## **Charges de la comptabilité analytique = charges de la CG+ charges supplétives-charges non incorporables**

## **1. Charges supplétives :**

La CAE prend en compte, dans le calcul des coûts, des charges non enregistrées en comptabilité générale pour éliminer des différences dues au statut juridique de l'entreprise et/ou à son mode de financement. Ces charges **« fictives »** qui constituent des ajouts sont dites supplétives. Elles comprennent d'une part, la rémunération de l'exploitant et d'autre part, la rémunération des capitaux propres.

## **a. La rémunération de l'exploitant :**

Dans les entreprises individuelles où l'exploitant (chef d'entreprise) est rémunéré non pas par un salaire, mais par un prélèvement sur les bénéfices, il y'a lieu d'inclure dans les coûts une charge calculée qui soit la contrepartie de l'activité de l'exploitant et de celle des membres de sa famille participant à l'exploitation de l'entreprise.

D'après le plan comptable, le montant à retenir pour ces charges supplétives doit être équivalent à la rémunération « normale » des catégories de personnel salarié comparables des autres entreprises de même importance.

## **b. La rémunération des capitaux propres**

La rémunération des capitaux propres ne figure pas parmi les charges de la CG. Le plan comptable estime néamoins qu'elle constitue une charge économique au même titre que le coût des capitaux empruntés. Les coûts doivent donc comprendre une rémunération conventionnelle des capitaux propres.

## **2. Les charges non incorporables**

Il s'agit essentiellement :

- Des charges non courantes, exceptionnelles, c'est-à-dire des charges qui ne résultent pas de l'exploitation normale et courante ou qui n'ont pas un caractère habituel dans la profession ;
- Charges qui représentent la couverture d'un risque (provision pour litige, pénalités, amendes…) ;
- $\triangleright$  Amortissements des frais préliminaires.

## **Exemple :**

En vue de calculer les différents coûts pour le mois de janvier, l'entreprise SAADA vous fournit les informations suivantes :

- Charges comptabilisées en janvier : 390000 dhs ;
- Les amortissements concernent des immobilisations amorties linéairement en 10 ans et acquises pour 1600000 dhs. Dépréciation réelle 100000 dhs/an ;
- Les capitaux propres de l'entreprise s'élèvent à 1200000 dhs et l'on prend en considération une rémunération fictive de ces capitaux au taux annuel de 8% ;
- Il semble logique d'évaluer à 3000 dhs par mois la rémunération de l'exploitant.

**TAF : déterminer le montant des charges incorporables aux coûts de janvier**

#### **CHAPITRE I : La méthode des coûts complets**

L'objectif de cette méthode est de résoudre le problème suivant : comment répartir toutes les charges de la période entre les différents produits, afin de calculer pour chaque produit un coût complet. Ce coût complet permet d'évaluer les stocks et de dégager un résultat analytique sur chaque produit.

#### **I. Les fondements de la méthode :**

D'abord, il importe de comprendre que chaque méthode de comptabilité analytique est caractérisée par le type de traitement que l'on réserve à chaque catégorie de charges.

La méthode du coût complet(ou méthode des centres d'analyse), repose, elle, sur la distinction entre **charges directes** et **indirectes.**

Les charges directes sont des charges qu'il est possible d'affecter " immédiatement", c'est-à-dire sans calcul intermédiaire, sans ambiguïté, au coût d'un produit déterminé, par opposition aux charges indirectes, qu'il n'est pas possible d'affecter "immédiatement", elles nécessitent un calcul intermédiaire pour être imputées au coût d'un produit déterminé.

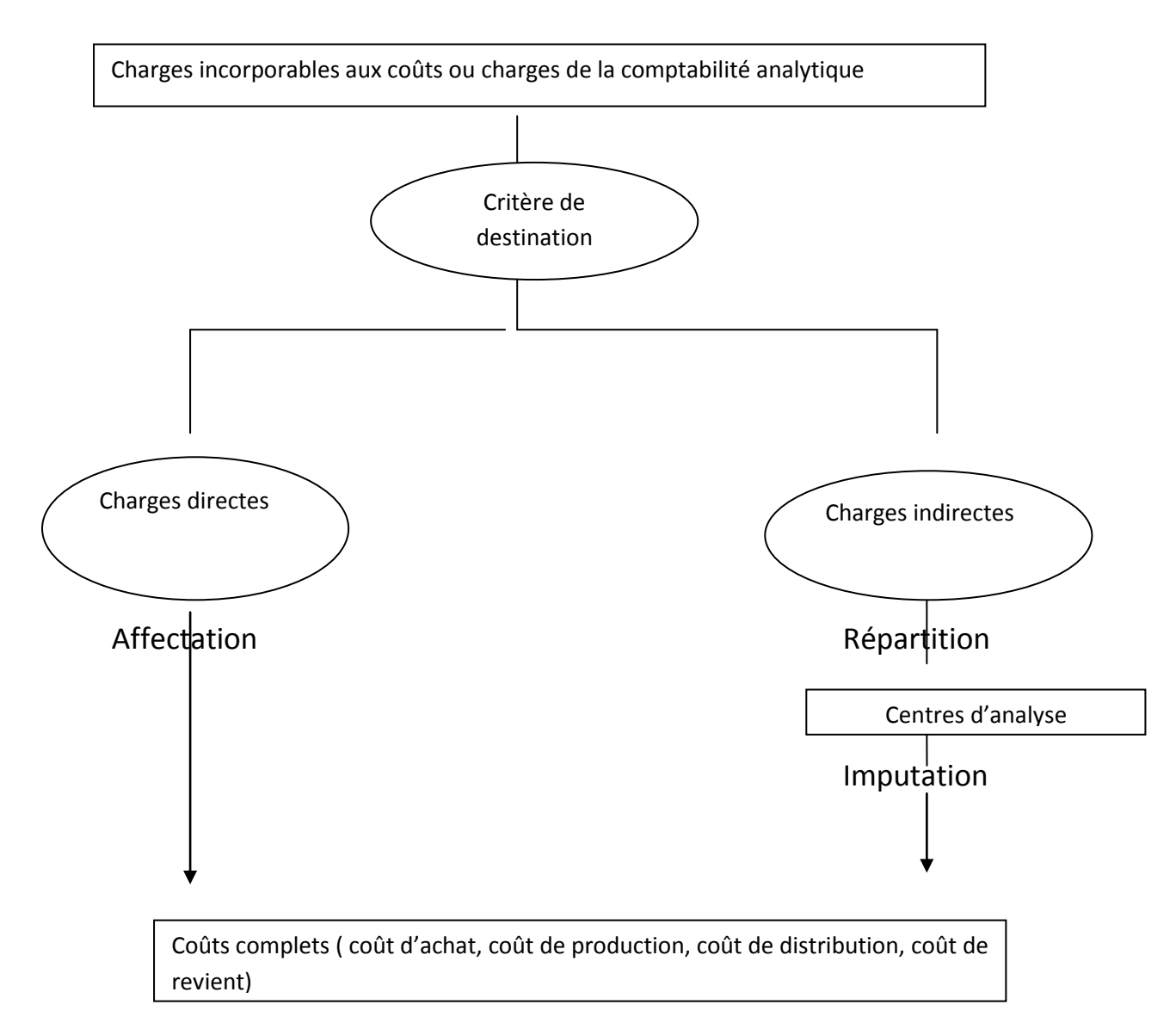

Cette méthode se fonde sur l'idée que les charges directes jouent un rôle essentiel et les charges indirectes sont au contraire secondaires . Et, c'est l'existence de ces charges indirectes qui crée des difficultés dans les calculs des coûts : sur la base de quels critères, peut-on répartir ces charges indirectes ?.

La méthode des centres d'analyse préconisée par le Plan Comptable Générale a pour objet le traitement des charges indirectes en réduisant le caractère arbitraire de leur répartition.

## **A. Le traitement des charges directes :**

On distingue essentiellement deux catégories de charges directes : les matières et la Main-d'œuvre-Directes (**M-O-D**).

## **a. Pour les consommations de matières premières :**

Il faut tout d'abord être en mesure de connaître les quantités consommées. En pratique cela implique le suivi en **inventaire permanent** des entrées et des sorties physiques de matières, et donc la tenue d'une fiche de stock avec toute une organisation administrative (utilisation de « bons de sortie » par exemple).

Il faut également pouvoir valoriser les sorties de stock.

## **1. L'évaluation des stocks :**

## **L'inventaire comptable permanent :**

L'inventaire comptable permanent se définit comme une organisation des comptes de stocks qui, par l'enregistrement des mouvements d'entrées et de sorties, permet de connaître de façon continue, en cours d'exercice, les existants chiffrés en quantités et en valeur.

## **Les tracés de comptes de stocks :**

Deux tracés de comptes de stocks sont possibles :

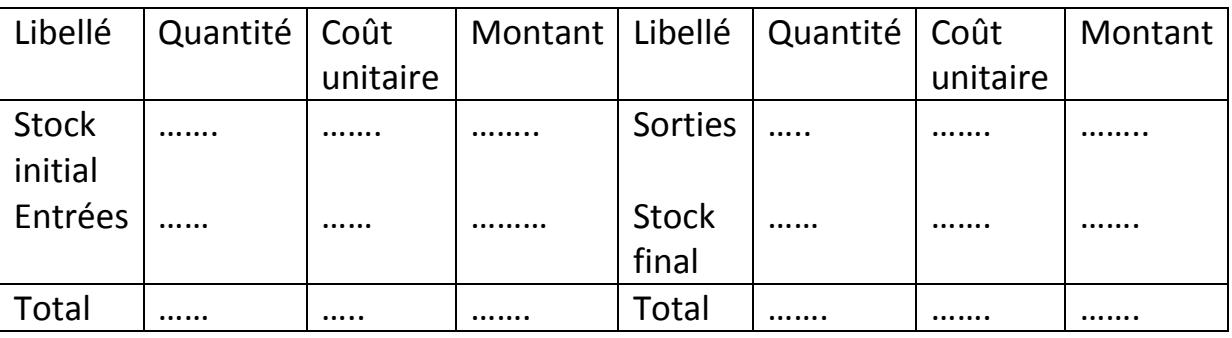

Compte de stock de ……

## Compte de stock de ……..

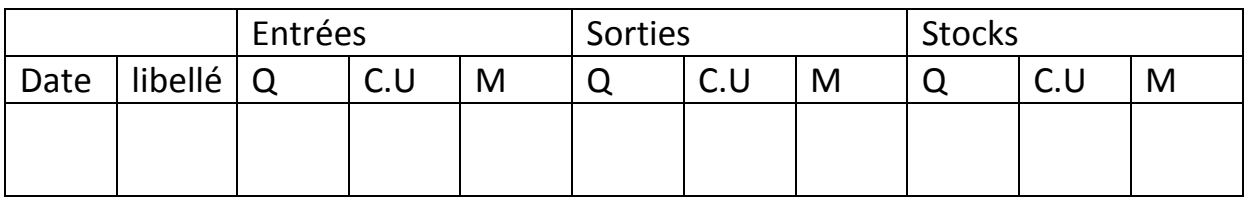

## **Evaluation des entrées en stocks :**

Les produits achetés ( matières premières, marchandises, fournitures…) entrent en stock aux coûts d'achat, les produits fabriqués aux coûts de production.

## **Evaluation des sorties de stocks :**

Les entrées successives en stock ont pu être enregistrées à des valeurs différentes. Quelle valeur faut-il alors retenir pour évaluer les sorties de stocks ?.

Trois méthodes seront analysées :

## L**a méthode du coût moyen unitaire pondéré (C.M.U.P)**

Les sorties de stocks ne sont évaluées qu'en fin de période et au même coût unitaire, c'est-à-dire au C.M.U.P.

C.M.U.P = Valeur du stock initial (SI) + valeur des entrées de la période Quantité du SI + quantité des entrées de la période

La période retenue est celle qui correspond au calcul des coûts.

## **Exemple :**

Soit une entreprise X, dont on dispose les données suivantes pour le mois de janvier de l'année N :

- o SI de la matière première **« M »** au 1/1/N : 200 kg à 5 dh/kg ;
- o Entrées du mois de janvier :
	- $\blacksquare$  Le 03/1/N : 150 kg à 5,2 dh/kg ;
	- $\blacksquare$  Le 10/1/N : 200 kg à 5,5 dh/kg ;
	- $\blacksquare$  Le 15/1/N : 220 kg à 5,8 dh/kg ;
	- $\blacksquare$  Le 25/1/N : 250 kg à 6 dh/kg.

#### o Sorties du mois de janvier :

- $\blacksquare$  Le 5/1/N : 120 kg;
- $\blacksquare$  Le 12/1/N : 300 kg ;
- $\blacksquare$  Le 19/1/N : 320 kg ;
- $\blacksquare$  Le 28/1/N : 200 kg.

**TAF :** évaluer les sorties de stocks et le stock final (SF) selon la méthode du C.M.U.P

#### Compte de stock de « M »

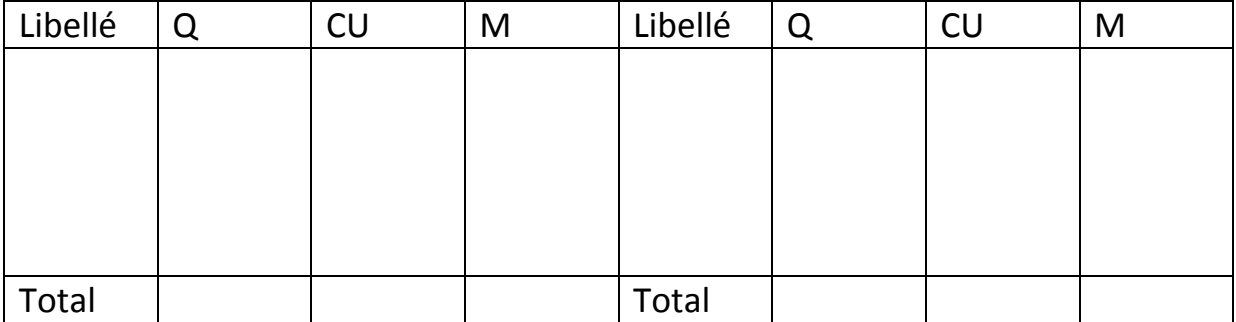

## **La méthode du premier entré premier sorti ( F.I.F.O : First In First Out) :**

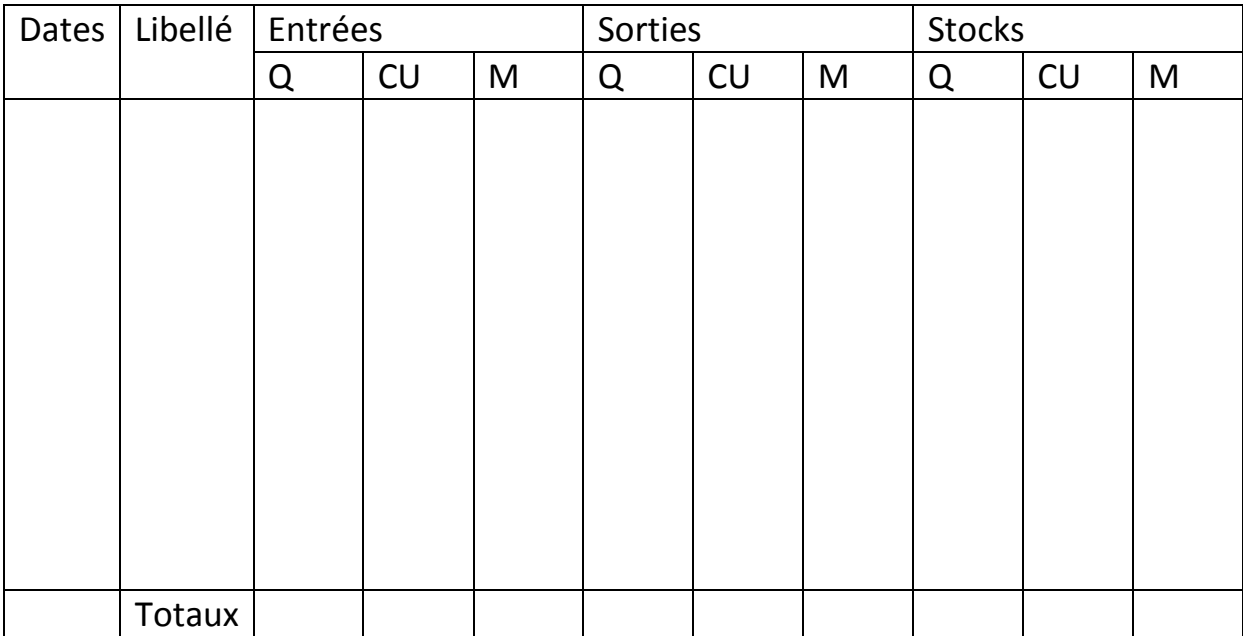

# **La méthode du Dernier Entré Premier Sorti**

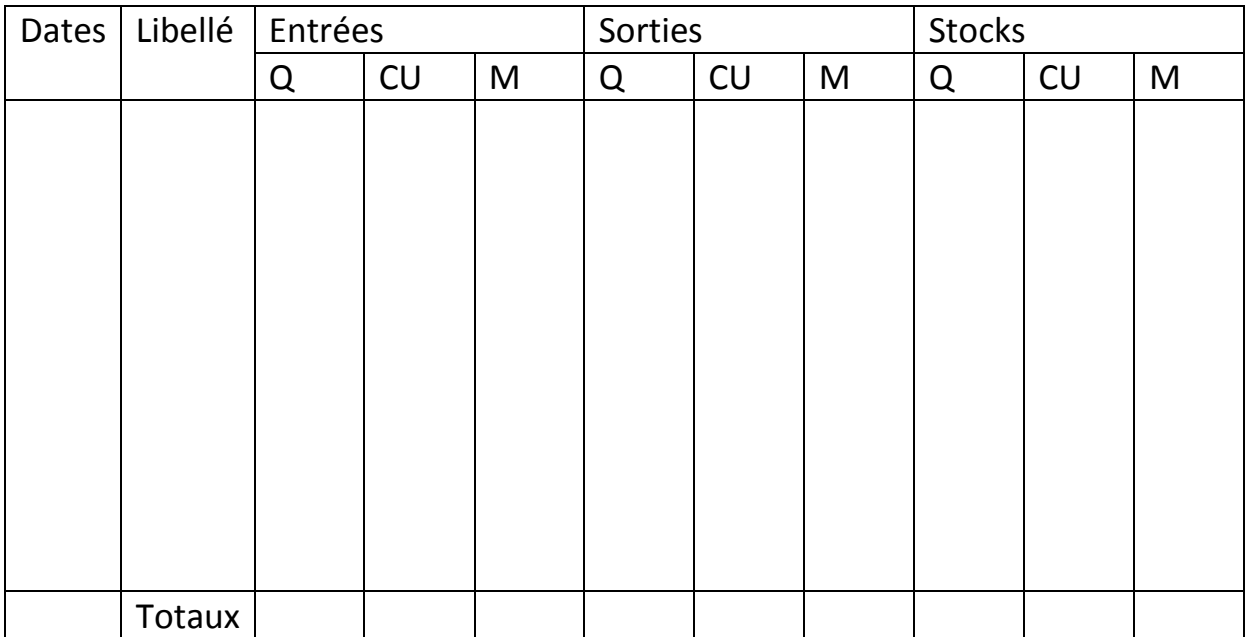

## **b. Pour les charges directes de M-O-D :**

Il s'agit des frais salariaux liés à la main-d'eouvre d'éxécution au niveau de la production. L'affectation de ces charges suppose également une organisation administrative, permettant de savoir « qui a fait quoi ».

## **B. Le traitement des charges indirectes :**

Les charges indirectes doivent être analysées et réparties avant leur imputation dans les différents coûts.

La répartition de ces charges communes à plusieurs produits ou services peut s'effectuer selon deux groupes de méthodes :

- $\checkmark$  Les méthodes simples fondées sur des critères de proportionnalité;
- $\checkmark$  Les méthodes élaborées fondées sur une étude préalable des charges et une répartition dans les centres d'analyse.

## **a) Critères de proportionnalité et charges indirectes :**

Les charges indirectes peuvent être réparties globalement dans les coûts en retenant un critère de proportionnalité. Bien que la liste ne soit pas exhaustive, il convient de citer notamment les critères suivant :

- $\checkmark$  Les quantités produites ;
- $\checkmark$  Le chiffre d'affaires ;
- $\checkmark$  Les quantités vendues ;
- $\checkmark$  Les quantités de matières consommées ;
- $\checkmark$  Les salaires directs.

## **Application :**

L'entreprise NOUR spécialisée dans les produits de haute technologie, fabrique et vend deux produits P1 et P2. Pour le mois d'octobre 2008, le service comptable vous communique les informations suivantes :

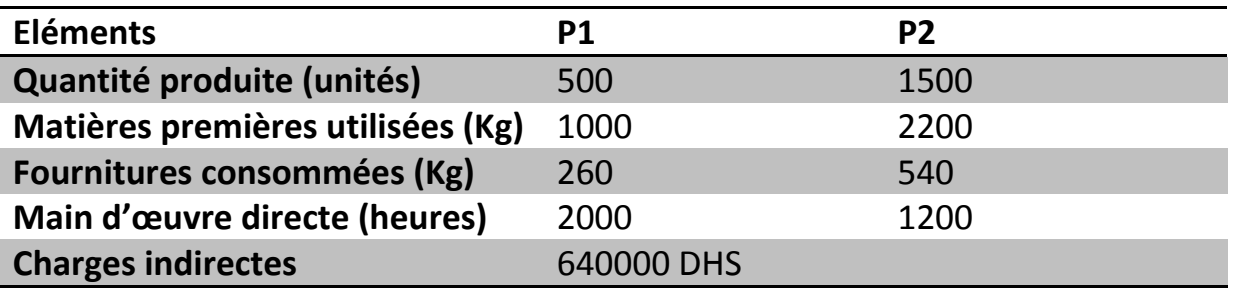

## **Travail à faire :**

- 1) Procéder à la répartition des charges indirectes en retenant comme critère de proportionnalité la quantité de produits fabriqués et la quantité de matières premières utilisées.
- 2) Quelle conclusion est –il possible d'effectuer en comparant ces différentes répartitions ?

## **Corrigé :**

### **Répartition des charges indirectes :**

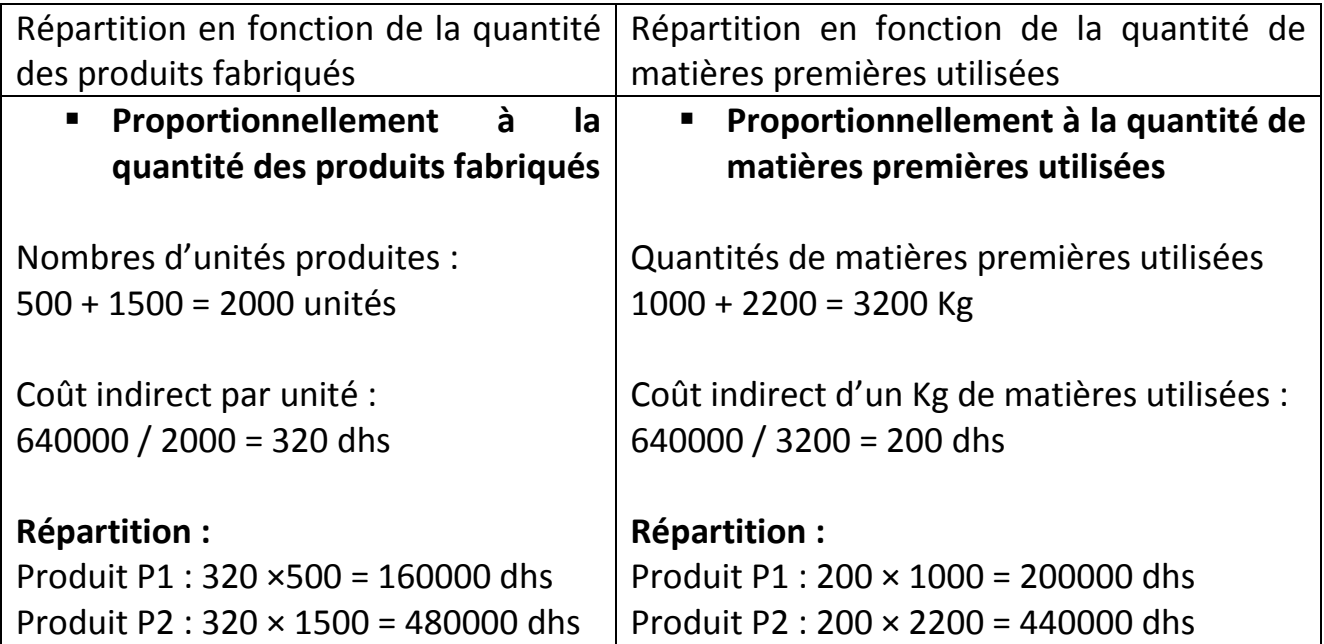

## **Récapitulatif :**

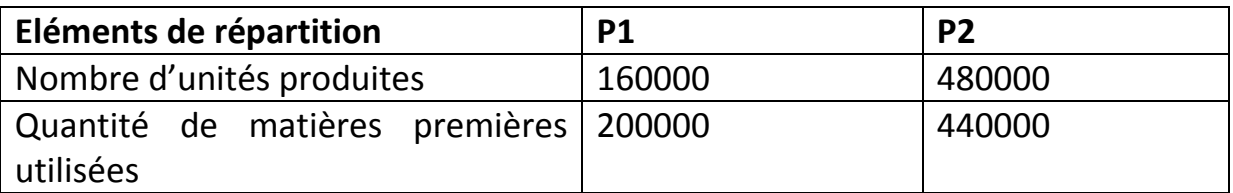

### **Conclusion :**

La rentabilité de chaque produit diffère selon le critère de proportionnalité retenu. En effet, selon le critère appliqué, la répartition des charges indirectes indique des résultats différents. En raison du caractère arbitraire de cette méthode, une autre méthode a été inventée, c'est la méthode des centres d'analyse

Les charges indirectes subissent un traitement plus compliqué, qui s'effectue en trois étapes :

#### **b) La méthode des centres d'analyse :**

Connu aussi sous son appellation ancienne de méthode des sections homogènes, ce procédé de calcul du coût complet a vu le jour avant la seconde Guerre mondiale.

Pour cette méthode les charges indirectes subissent un traitement plus compliqué, qui s'effectue en trois étapes :

## **1) La répartition des charges indirectes entre les centres d'analyse :**

Un centre d'analyse est un « compartiment comptable » (division de l'unité comptable) regroupant des activités homogènes technologiquement distinctes des activités des autres centres où sont analysés des éléments des charges indirectes, préalablement à leur imputation aux coûts des produits intéressés. Un tel découpage peut se faire indépendamment de la structure de l'entreprise, mais dans la pratique, les centres d'analyse correspondent souvent à des divisions réelles de l'entreprise, liées à l'exercice d'une responsabilité (par exemple : service informatique, atelier de fabrication, ……).

On distingue habituellement :

## **Les centres principaux**, assumant une fonction directement

opérationnelle au niveau de la production (un atelier d'usinage par exemple), au niveau d'approvisionnement (un bureau d'achat par exemple) ou au niveau de la distribution (un service publicité par exemple) ;

**Les centres auxiliaires**, qui jouent un rôle plus fonctionnel et

qui travaillent pour d'autres centres : le service Entretien par exemple.

Il est possible d'utiliser une classification un peu plus complexe qui distingue :

- **Les centres opérationnels** (équivalents des centres principaux) ;
- **Les centres de structure** (centres auxiliaires dont l'activité est difficilement mesurable : direction générale par exemple) ;
- **Les centres de services** (centres auxiliaires dont l'activité est plus mesurable : service informatique par exemple).

La répartition des charges indirectes s'effectue généralement en deux temps, dans un **tableau de répartition** :

## **Premier temps : répartition « primaire » des charges indirectes.**

On porte en ligne du tableau les charges indirectes par nature et on les ventile par centres d'analyse, en colonne. Cette ventilation s'effectue soit par affectation, soit par répartition.

On parle d'*affectation* si la charge ne concerne qu'un centre ou s'il existe un moyen de mesure objectif (par exemple, l'existence de sous compteurs permet d'affecter la consommation d'électricité sans aucune hésitation).

On parle de *répartition* si l'on utilise des clés de répartition, relativement fixes.

**Exemples** de clés de répartition primaire :

- La superficie des locaux pour les frais de chauffage ;
- Les effectifs pour les charges de personnel;
- Le coût des immobilisations pour les charges financières ;
- Le nombre de postes téléphoniques pour les frais de téléphone ;
- Le nombre de secrétaires pour les fournitures de bureau....

Après avoir réparti les charges indirectes entre les différents centres on calcule les totaux primaires, qui indiquent le montant des frais engagés pour le fonctionnement de chaque centre.

## **Deuxième temps : répartition « secondaire ».**

La répartition secondaire consiste à virer les coûts des centres auxiliaires dans les autres centres bénéficiaires. Autrement dit, il s'agit de répartir le total de la répartition primaire de chaque centre auxiliaire entre les centres auxquels il a fourni des prestations. Cette fourniture de prestations peut s'évaluer selon deux méthodes :

- Par une « mesure réelle » de la consommation du centre principal, chaque fois qu'une unité de mesure physique a pu être déterminée ;
- Au moyen de clés de répartition, établis sur des bases statistiques, lorsqu'il n'est pas possible d'en mesurer le volume consommé.

Il est important de noter que les centres receveurs peuvent être des centres principaux ou des centres auxiliaires. Deux cas doivent être distingués selon qu'il y a réciprocité ou non des prestations entre centres auxiliaires.

## **Les transferts en escaliers ou sans réciprocité :**

Le coût de chaque centre auxiliaire est réparti entre les centres auxquels il fournit des prestations mais ce centre ne reçoit pas de prestations des autres centres auxiliaires.

## **Application :**

L'entreprise AMAN vous communique les totaux après répartition primaire des charges indirectes.

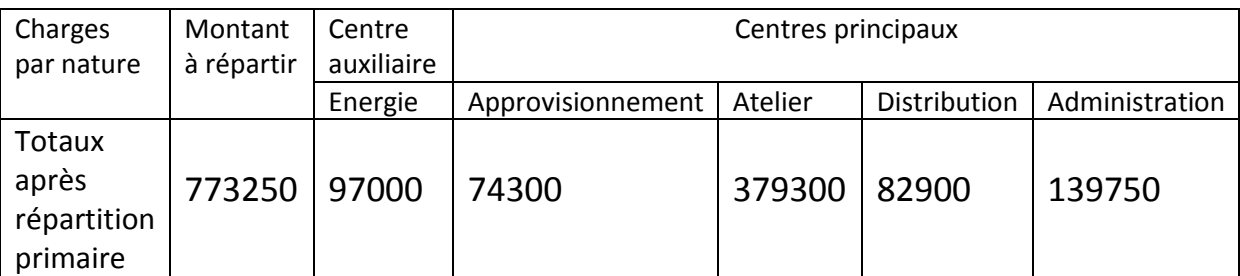

à partir des Le centre auxiliaire énergie doit être ventilé dans les différents centres principaux coefficients 1,2,3 et 4 dans l'ordre des centres.

## **Travail à faire :**

Procéder à la répartition secondaire des charges indirectes.

## **Corrigé :**

Après la répartition secondaire le tableau d'analyse se présente ainsi :

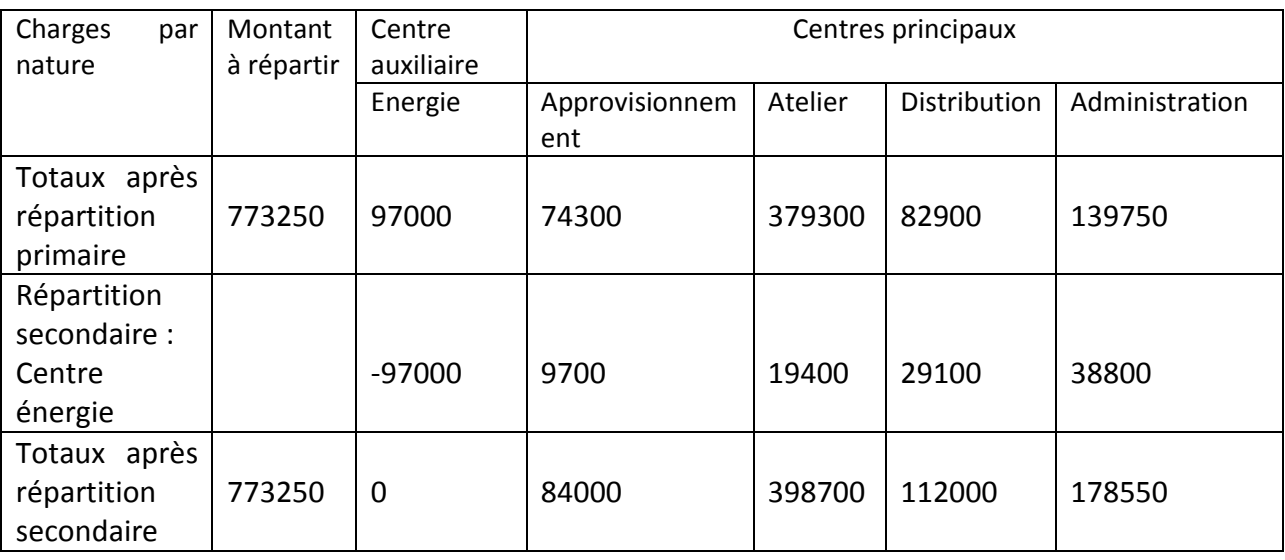

## **Les prestations réciproques ou transferts croisés :**

Il n'est pas toujours possible, en effet , de classer les centres dans un ordre tel qu'il permet de déverser le contenu d'un centre sur les centres suivants sans jamais de retour en arrière.

Il arrive qu'un centre fournisse des prestations à un centre suivant, et que ce dernier lui fournisse à son tour des prestations.

Il arrive donc que certains centres se fournissent des prestations réciproques.

Par exemple entre :

- Le centre « centrale électrique » ;
- Le centre « transports ».

La centrale électrique peut fournir du courant au centre « transports » et le transport peut assurer la livraison du fuel à la centrale électrique. Il y a prestations réciproques.

Pour déterminer le coût du centre « transports », il faut connaître celui de la « centrale électrique ».

Mais le coût de cette dernière dépend de celui du centre « transports ».

Préalablement à la répartition secondaire, il est nécessaire de calculer le total de chaque centre auxiliaire à l'origine des prestations réciproques. Ce total tient compte des prestations reçues d'un ou de plusieurs centres d'analyse.

Pour calculer le coût définitif de chaque centre auxiliaire en cas de prestations réciproques, plusieurs procédés peuvent être utilisés :

- $\checkmark$  La méthode algébrique lorsque peu de centre sont concernés (deux à trois centres en général) ;
- $\checkmark$  La méthode matricielle lorsque le nombre de centres en prestations réciproques est important. Dans la pratique pour résoudre ce type de problème, on est amené à utiliser un logiciel informatique d'inversion matricielle ;
- $\checkmark$  La méthode des taux standards de prestations.

Seule la méthode algébrique est développée dans ce cadre car elle est la plus utilisée.

## **La méthode algébrique :**

Les prestations réciproques entre centres d'analyse conduisent le gestionnaire à répondre aux questions suivantes :

- Quel est le total de chaque centre ?
- Quelle est la part du coût transféré ?
- Quelle est la part du coût reçu ?.

La réponse à ces questions nécessite de recourir à un système de n équations à n inconnues.

La procédure est la suivante lorsque les prestations réciproques concernent deux centres d'analyse :

- **Poser en inconnu le total de chaque centre (X et Y).**
- Ecrire le système d'équations :

#### **Total après répartition = Total avant répartition + Prestation reçue**

- Résoudre le système d'équations.
- Effectuer la répartition secondaire dans le tableau de répartition selon les montants déterminés.
- Calculer le total de charges des centres principaux.

#### **Application :**

L'entreprise « jouet en bois » fabrique un produit en utilisant comme matière des panneaux de contre-plaqué. L'entreprise est divisé en quatre centres d'analyse : « Entretien », « Administration », « Approvisionnement », « Production ».

A la fin du mois de janvier, la répartition primaire des coûts indirects est la suivante :

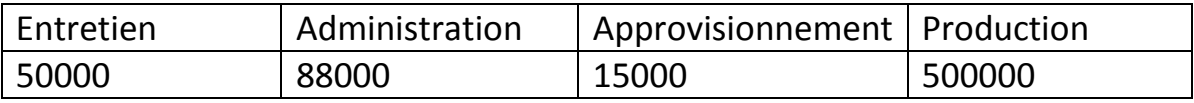

La répartition secondaire doit être faite dans les proportions suivantes :

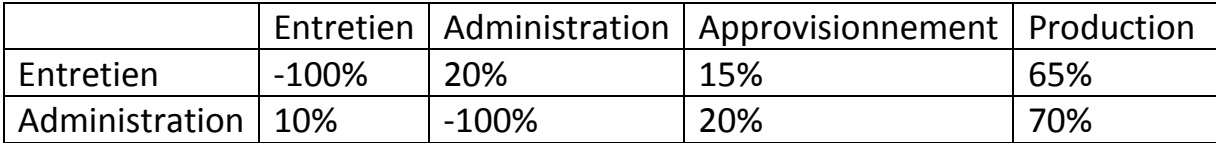

Il convient donc d'effectuer la répartition secondaire des coûts.

Les clés de répartitions secondaires font apparaître une participation réciproque entre les centres « Entretien » et « Administration ». le centre « Entretien » reçoit 10% du centre « Administration », tandis que réciproquement le second reçoit 20% du premier.

Soit X le montant total du centre « Entretien », compte tenu de la prestation fournie par le centre « Administration » ;

Soit Y le montant total du centre « Administration », compte tenu de la prestation fournie par le centre « Entretien ».

X et Y seront les montants à répartir selon le schéma suivant :

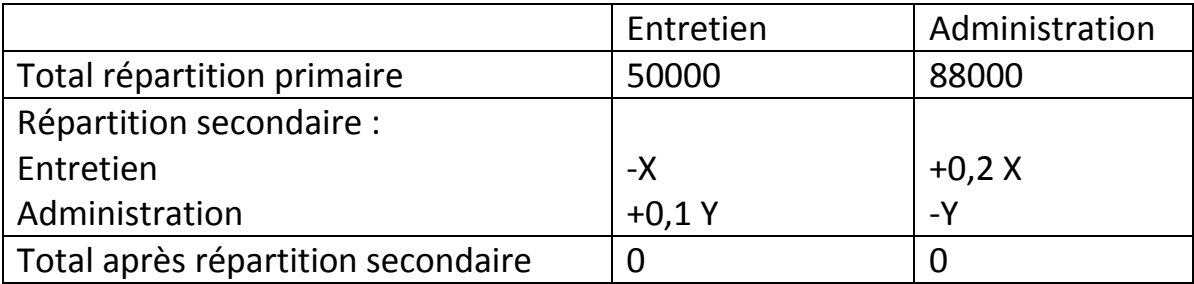

On aboutit au système suivant :

$$
X = 50000 + 0.1 Y
$$
  
Y = 88000 + 0.2 X

On remplaçant Y dans X, on obtient :

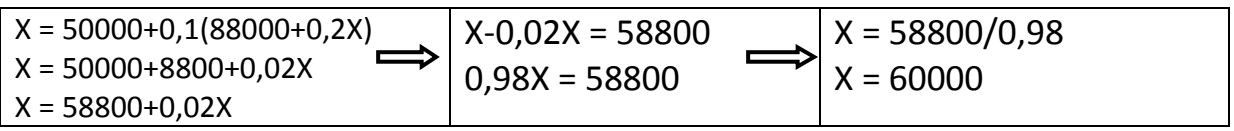

Connaissant X il est possible de déduire la valeur de Y :

 $Y = 88000 + 0,2 \times 60000$ 

 $Y = 100000$ 

On peut donc à présent, effectuer la répartition secondaire suivante :

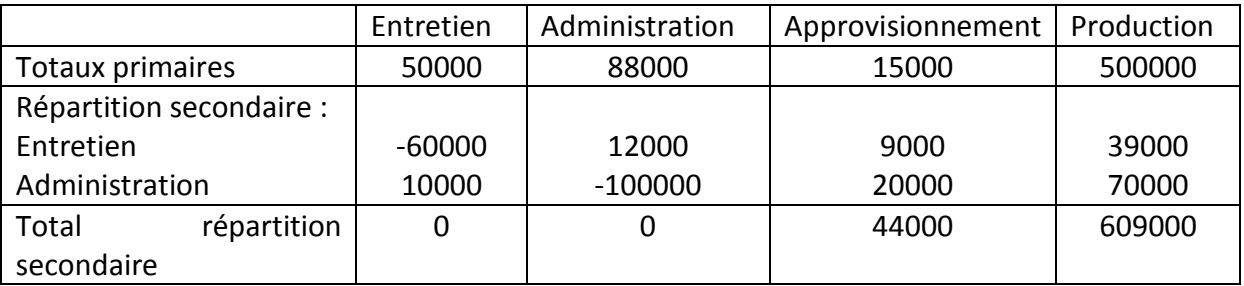

Le contenu des centres auxiliaires « Entretien » et « Administration » a été ventilé dans les centres principaux. Le total des centres auxiliaires après la répartition secondaire est donc nul.

Ainsi, à l'issue de la répartition secondaire toutes les charges indirectes doivent se retrouver dans les centres principaux avant leur imputation dans les coûts.

## **2) La mesure de l'activité des centres d'analyse :**

Il est nécessaire que les charges indirectes regroupées dans un centre d'analyse soient homogènes, de manière à adopter, sans difficulté, une unité de mesure. Deux cas peuvent être distingués selon que les unités sont physiques ou monétaires.

- **Les unités d'œuvre :**
- **Définition :**

L'activité d'un centre opérationnel est souvent mesurée au moyen d'une unité physique, appelée **unité d'œuvre** qui est censée refléter les comportements de coûts du centre. Il devait y avoir non seulement une corrélation entre les dépenses du centre et cette variable, mais aussi une relation de cause à effet, car l'unité d'œuvre sera également utilisée comme paramètre de gestion : on pourra par exemple chercher à réduire la consommation d'unités d'œuvre pour diminuer les dépenses du centre.

- **Exemples d'unités d'œuvre (UO) fréquemment retenues :**
	- $\checkmark$  L'heure de main d'œuvre directe dans les ateliers peu mécanisés;
	- $\checkmark$  L'heure machine dans les ateliers très mécanisés ;
	- $\checkmark$  Le poids ou le volume de la matière traitée ;
	- $\checkmark$  Le nombre de pièces usinées ;
	- $\checkmark$  Le kilomètre, la tonne par kilomètre ou le mètre cube par kilo.

Pour éviter tous biais dans le calcul des coûts, il indispensable de respecter l'hypothèse **d'homogénéité des centres d'analyse**. Cela signifie que toutes les tâches accomplies dans le centre doivent être semblables et avoir le même comportement de coûts.

## **Choix des unités d'œuvre :**

Le choix des unités d'œuvre est un problème crucial dont dépend la qualité du système mis en place.

Le choix d'unité de mesure de l'activité d'un centre doit être lié à l'activité de ce centre. En principe la meilleure unité de mesure de l'activité d'un centre est celle dont la quantité varie, au cours de plusieurs périodes successives en corrélation la plus étroite avec le montant du coût du centre.

La décision de retenir une UO particulière résulte soit d'une observation empirique, soit d'une étude statistique. Si plusieurs possibilités se présentent, l'UO retenue sera celle qui offre la meilleure corrélation avec le coût du centre (coefficient de corrélation le plus élevé).

Le coefficient de corrélation **r** entre deux variables X et Y se détermine comme suit :

**Avec : x<sup>i</sup>** , le montant de la variable **X** pour la période **i**,

**Yi** , le montant de la variable **Y** pour la période **i** ;

**x**, la moyenne de la variable **X**,

**y**, la moyenne de la variable **Y**,

 $X_i = (x_i - x)$ 

 $Y_i = (y_i - y)$ 

Si la valeur absolue de **r** est proche de 1, la corrélation est forte entre X et Y.

Si la valeur absolue de **r** est proche de zéro, la corrélation est faible entre les deux variables.

## **Application :**

Mr Alami, responsable de la comptabilité analytique de la société industrielle DEMO SA, vous communique sous forme de tableau les données suivantes recueillies pour le centre d'analyse « Atelier 1 » de cette société. Les informations concernent le second semestre 2007 :

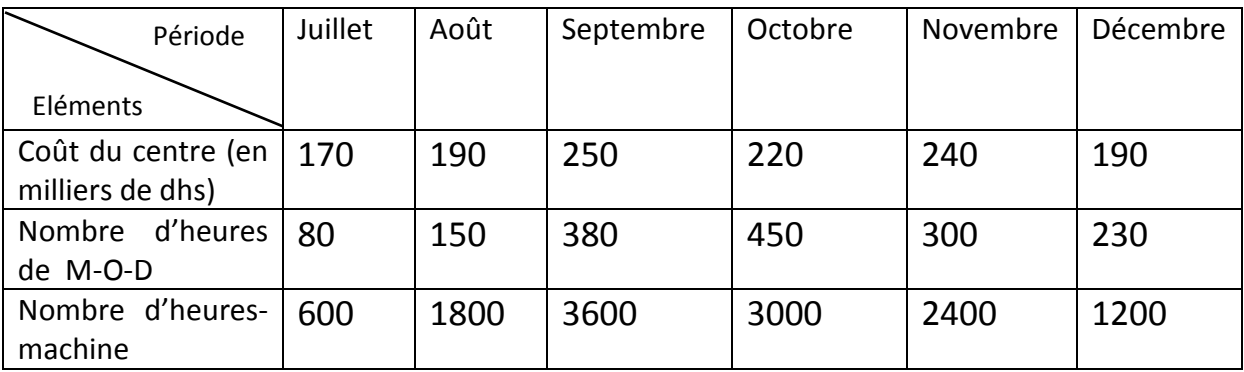

## **Travail à faire :**

Indiquer l'UO à retenir pour le centre d'analyse « Atelier 1 ».

## **Corrigé :**

Calcul des coefficients de corrélation :

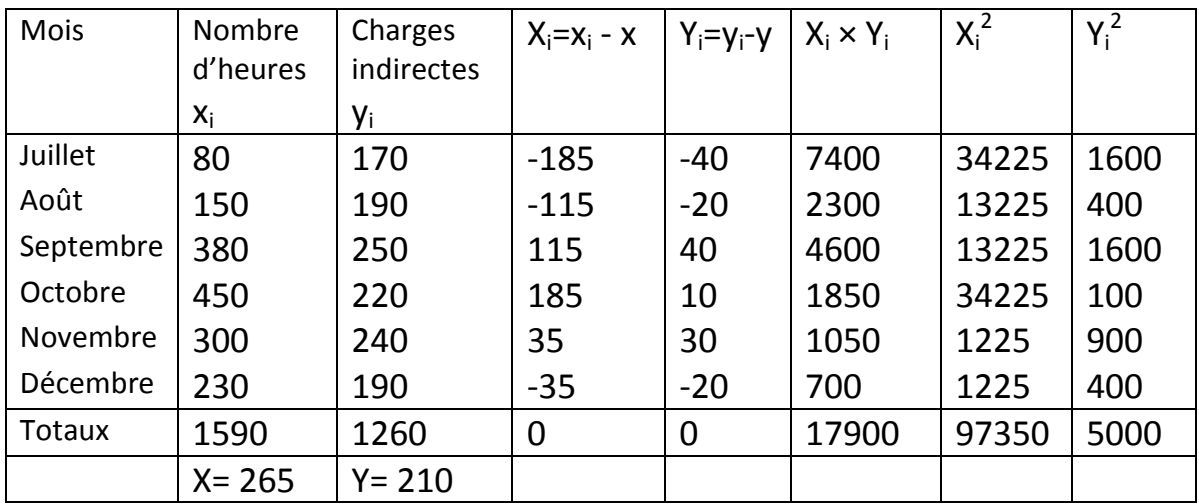

# **Coefficient de corrélation de l'UO heure de M-O-D :**

$$
r = \frac{17900}{}
$$

 $r = 0,811$ 

√97350 ×5000

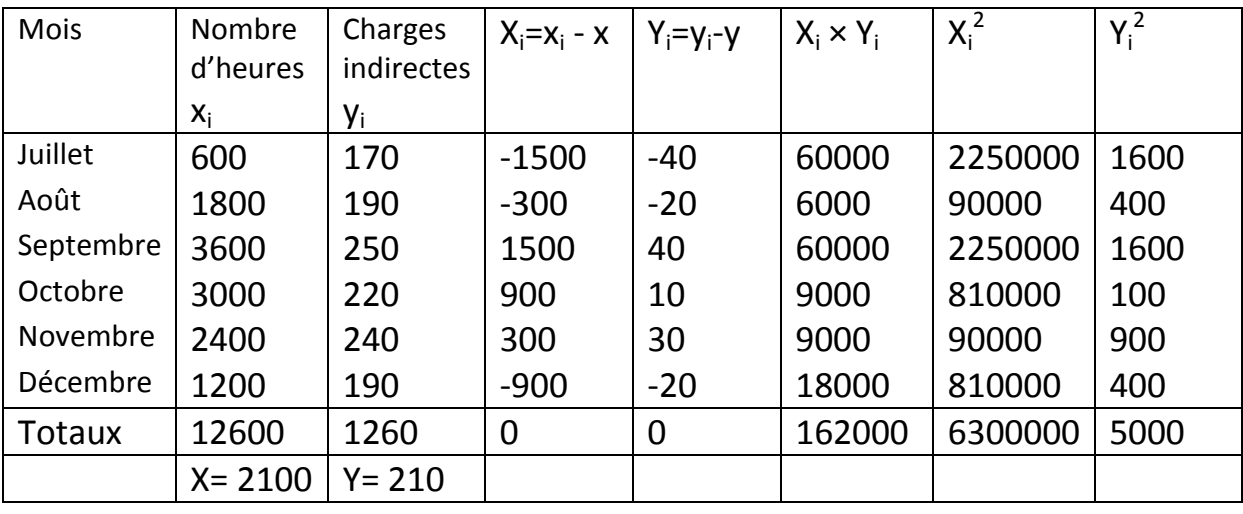

#### **Coefficient de corrélation de l'UO heure-machine :**

r= 162000 √6300000×5000

 $r = 0.913$ 

Le coefficient de corrélation calculé pour l'heure-machine est supérieur à celui calculé pour l'heure de M-O-D. c'est donc l'heure-machine qui sera retenue comme l'unité d'œuvre du centre « Atelier 1 ».

#### **Le coût des unités d'œuvre :**

Il s'obtient en divisant le total des frais du centre après répartition secondaire par le nombre d'unités d'œuvre. Ainsi les charges d'un centre d'analyse peuvent être cédées à un autre centre ou imputées aux coûts des produits.

Total des frais de centre

Coût de l'unité d'oeuvre =

nombre d'UO

#### **les taux de frais :**

Dans les centres de structure, il n'est en général pas possible de déterminer une unité de mesure physique, suffisamment représentative de l'activité du centre. c'est pourquoi on utilise comme palliatif un taux de frais, obtenu en divisant les charges du centre par une assiette de frais : le chiffre d'affaires, le coût de production ou la valeur ajoutée.

Taux de frais = Total des frais de centre Assiette de frais

## **Exemple :**

Dans une cimenterie, l'atelier de production constitue un centre opérationnel où l'on a enregistré les charges suivantes au cours de l'exercice 2007 :

 $\checkmark$  Fournitures et matières consommables : 6700000 dhs ;

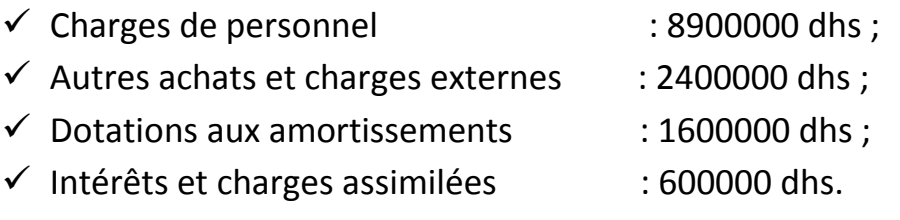

#### **Total 20200000 dhs.**

L'unité d'œuvre choisie est la tonne de ciment produite. Pendant l'année 2007, on a traité 404000 tonnes.

Le coût de l'UO ressort donc à :

 $20200000/404000 = 50$  dhs.

## **Exemple :**

Pour répartir les frais d'approvisionnement, chez un fabricant de pneumatiques, on décide de prendre pour unité « 1000 dhs d'approvisionnement ».

Si le coût d'approvisionnement est 9000000 dhs et si le coût du centre de structure, « Entrepôt », atteint 1800000 dhs, le taux de frais de l'entrepôt se monte à 1800000/9000=200 dhs ( 9000= 9000000/1000).

La liberté de choix d'unité d'œuvre ou de taux de frais est grande. Ce qu'il convient de trouver, c'est la variable de production qui explique le mieux les variations de coût, car l'unité d'œuvre, tout en restant simple, doit traduire l'activité du centre.

## **3) l'imputation des frais des centres principaux aux coûts :**

L'imputation consiste dans l'allocation des charges indirectes des centres principaux aux coûts en fonction du nombre d'unités d'œuvre consommées pour chaque produit ou service.

En effet, au terme de la répartition secondaire, le total de chaque centre auxiliaire est égal à zéro car les montants figurant dans ces centres d'analyse ont été virés dans les centres principaux. L'imputation des charges indirectes des centres principaux dans les coûts nécessite de compléter le tableau de répartition. Le calcul du coût de l'unité d'œuvre ou du taux de frais de chaque centre principal requiert d'identifier :

- $\checkmark$  L'unité d'œuvre (ou assiette de frais) :
- Le nombre d'unités d'œuvre.

Par la suite l'imputation des frais des centres principaux aux coûts recherchés s'effectue en respectant la relation suivante :

 Pour un centre d'analyse dont l'activité est mesurée par une unité physique :

**Coût à imputer= coût de l'UO du centre × nombre d'UO consommées**

 Pour un centre d'analyse dont l'activité est mesurée par une unité d'œuvre monétaire :

**Coût à imputer= Taux de frais × Assiette de frais**

Le schéma de la page suivante résume les modalités de cheminement des charges indirectes aux différents coûts.

 $\frac{27}{\sqrt{27}}$ 

#### **Exemple :**

Supposons par exemple que l'atelier de production ait travaillé pendant 100 heures durant le mois de janvier 2007, avec la répartition suivante :

- $\checkmark$  Produit A : 50 heures ;
- $\checkmark$  Produit B : 30 heures ;
- $\checkmark$  Produit C : 20 heures.

Les frais de fonctionnement indirects de l'atelier ont été de 32400 dhs.

On calcule le coût de l'UO : 32400/100 = 324 dhs .

On peut ensuite imputer au coût de production de chaque produit :

◆ Pour A : 50  $\times$  324 = 16200 dhs ;

- Pour B : 30 × 324 = 9720 dhs ;
- ◆ Pour C : 20  $\times$  324 = 6480 dhs.

On retrouve le total : 32400 dhs.

#### **Application :**

Le tableau de répartition des charges indirectes de l'entreprise LUDO se présente ainsi :

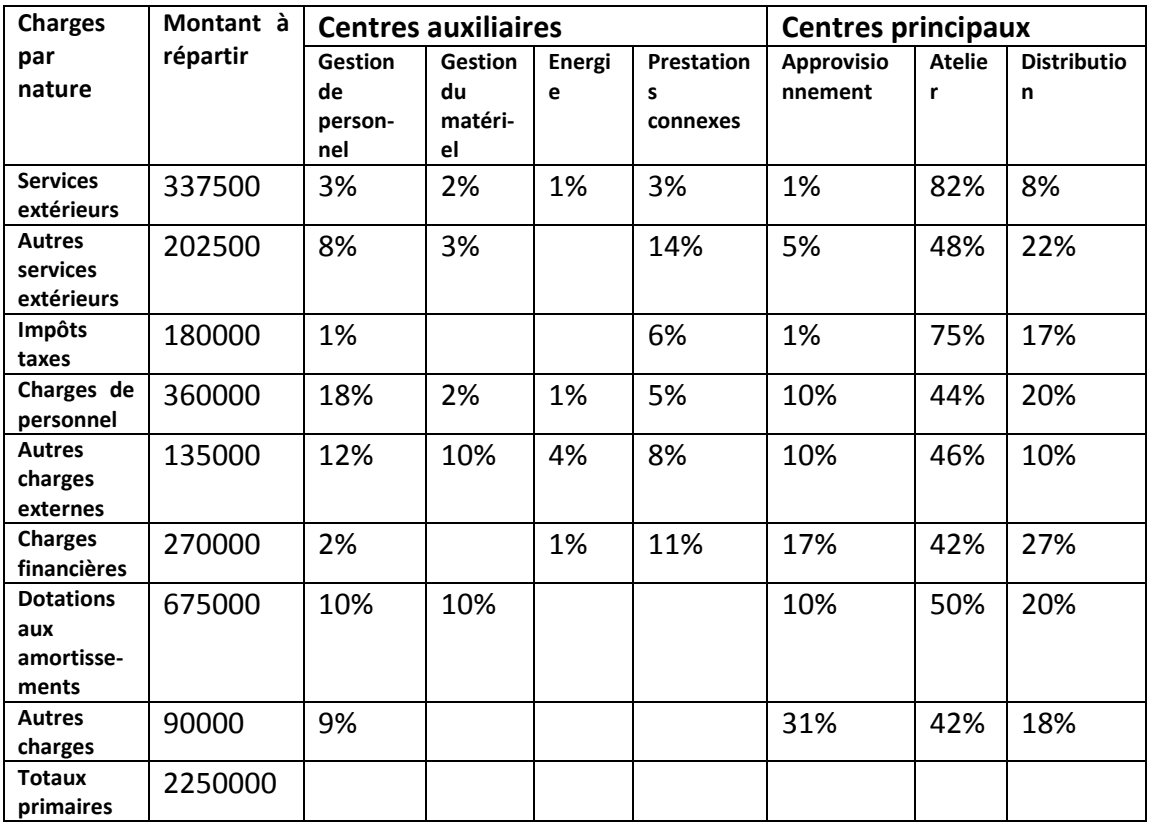

La répartition secondaire des centres auxiliaires s'effectue à l'aide des clés de répartition suivantes :

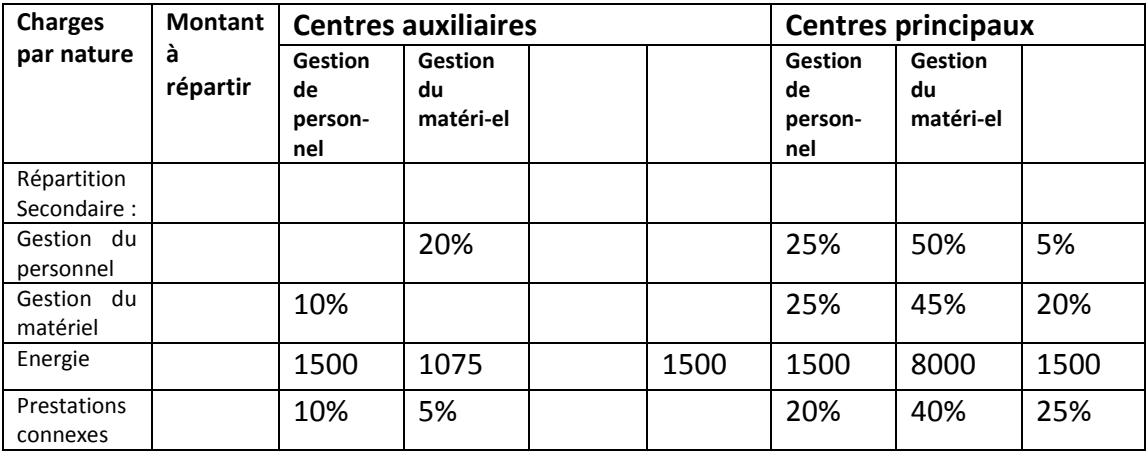

Les unités d'œuvre (ou assiette de frais) ainsi que leur nombre sont donnés dans le tableau ci-après :

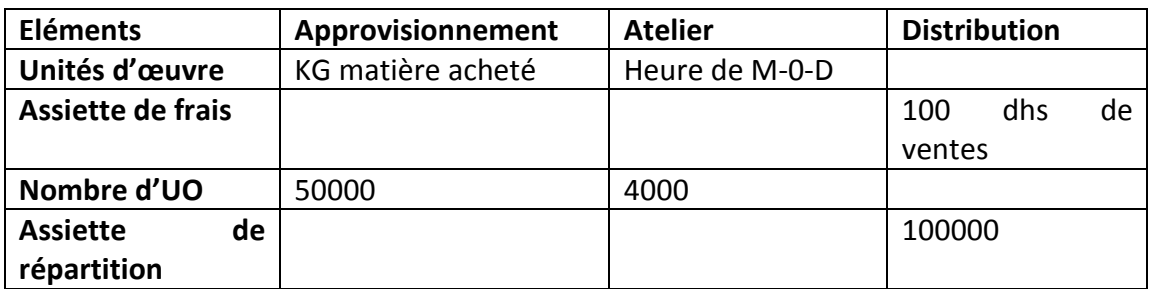

#### **Travail à faire :**

Etablir le tableau de répartition des charges indirectes .

### **Corrigé :**

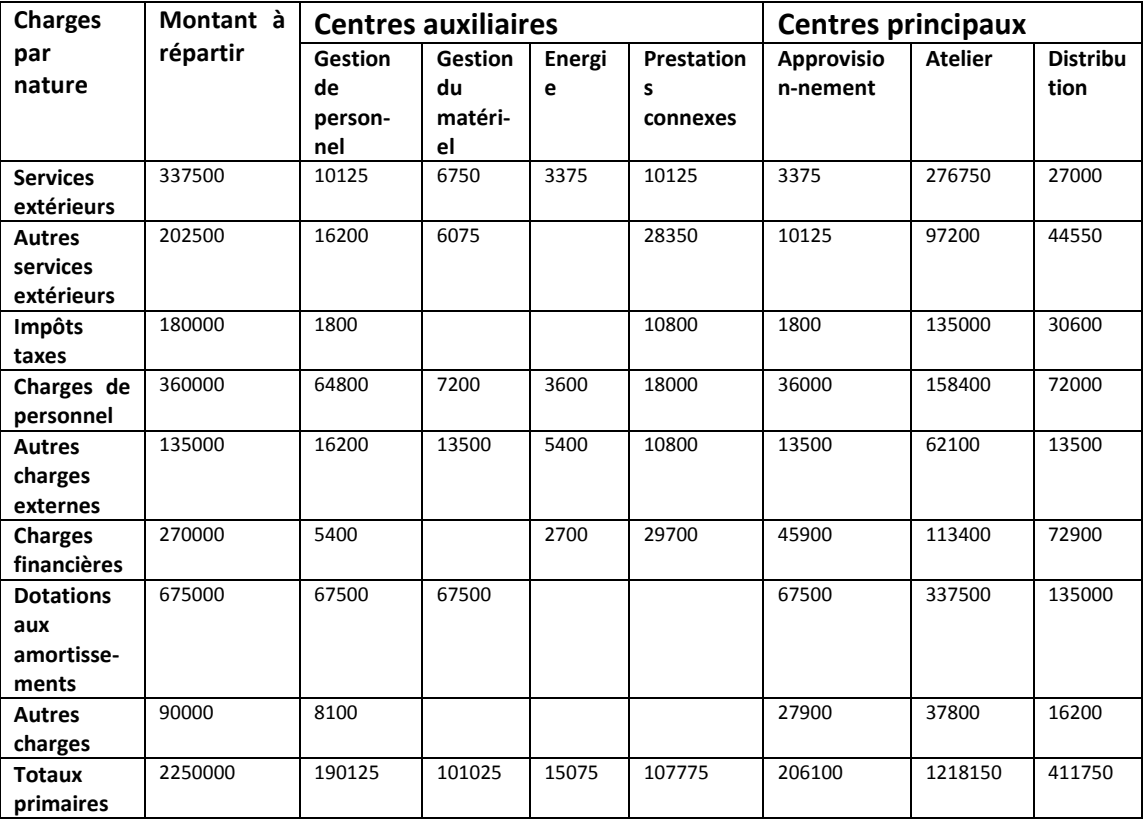

L'ordre de répartition des centres auxiliaires est le suivant :

- Centre à répartition forfaitaire : centre Energie ;
- Centre à répartition proportionnelle sans prestations réciproques : centre Prestations connexes ;
- Centres à prestations réciproques : Gestion du personnel et Gestion du matériel.

Montants des centres auxiliaires après les répartitions forfaitaires et proportionnelles et avant les prestations réciproques :

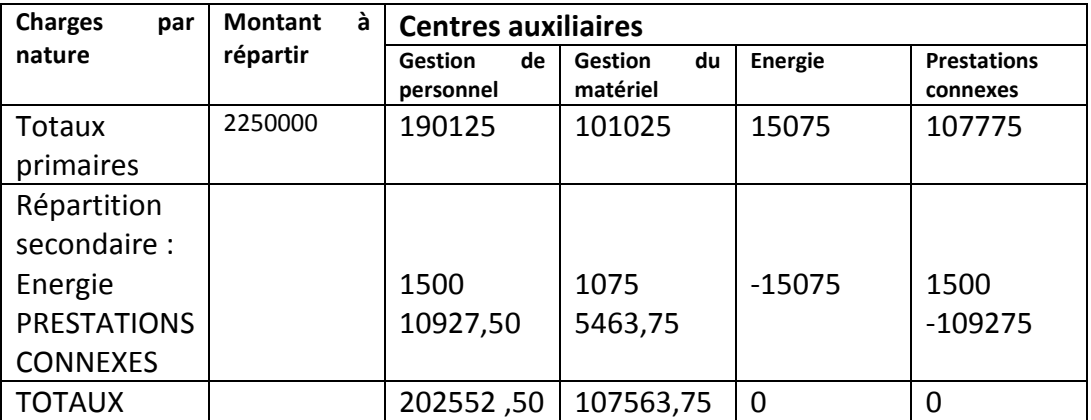

L'existence de prestations réciproques entre les centres Gestion du personnel et Gestion du matériel nécessite de procéder à une mise en équation.

En supposant que : **X** est le montant total du centre Gestion du personnel.

**Y** est le montant total du centre Gestion du matériel.

#### **Donc :**

 $X = 202552, 5 + 0, 1$  Y  $Y = 107563,75 + 0,2 X$ 

## **X = 217662,12** et **Y = 151096,17**

Il est alors possible de procéder à la répartition secondaire et de terminer le tableau de répartition des charges indirectes comme suit :

**II. Les différentes étapes du calcul des coûts :**

Le principe général est que l'organisation comptable doit refléter l'activité de l'entreprise, son processus de production au sens économique. A chaque stade de processus va correspondre un coût dont il importe de bien comprendre la définition.

## **A. Les grandes étapes fonctionnelles :**

Plaçons-nous dans le cas d'une entreprise industrielle. L'activité comprend trois grandes phases :

- $\checkmark$  Approvisionnement en matières premières ;
- $\checkmark$  Fabrication des produits finis ;
- $\checkmark$  Commercialisation des produits finis.

A chacune de ces étapes va correspondre une catégorie de coûts, dits « hiérarchisés » :

- $\checkmark$  Coûts d'achat au niveau de l'approvisionnement ;
- $\checkmark$  Coûts de production au niveau de la fabrication;
- $\checkmark$  Coûts de distribution au niveau de la commercialisation.

## **a) Les coûts d'achat**

Le plan comptable général distingue :

- $\checkmark$  Les marchandises, c'est-à-dire les produits achetés pour être revendus en l'état ;
- $\checkmark$  Les matières premières qui sont transformées au cours du processus de production ;
- $\checkmark$  Les matières et fournitures consommables qui participent à la fabrication et à la distribution des produits sans y être incorporées ; par exemple : l'essence.

Le coût d'achat des marchandises ou des matières achetées comprend plusieurs éléments :

- $\checkmark$  Le prix d'achat hors taxes récupérables (TVA) figurant sur la facture, déduction faite des réductions commerciales ;
- $\checkmark$  Les frais accessoires c'est-à-dire les frais autres que le prix d'achat qui sont liés à l'achat ( frais de transport ou de courtage par exemple ) et

à la mise en stock (frais de manutention, de réception, de mise en magasin…).

Le coût d'achat est un coût complet dans la mesure dans la mesure où il regroupe des charges directes (prix d'achat) et des charges indirectes. Ces dernières sont parfois regroupées dans le centre d'approvisionnement. On impute le coût de ce centre au coût d'achat en fonction des unités d'œuvre consommées.

Mais le problème délicat consiste à évaluer la part du stock qui entre dans le coût de revient, c'est -à-dire déterminer la valeur des matières consommées.

Il convient donc de distinguer **le coût d'achat des matières achetées** pendant la période et **le coût d'achat des matières consommées ou utilisées**, élément du coût de production. (voir les méthodes d'évaluation des stocks : paragraphe A page 8).

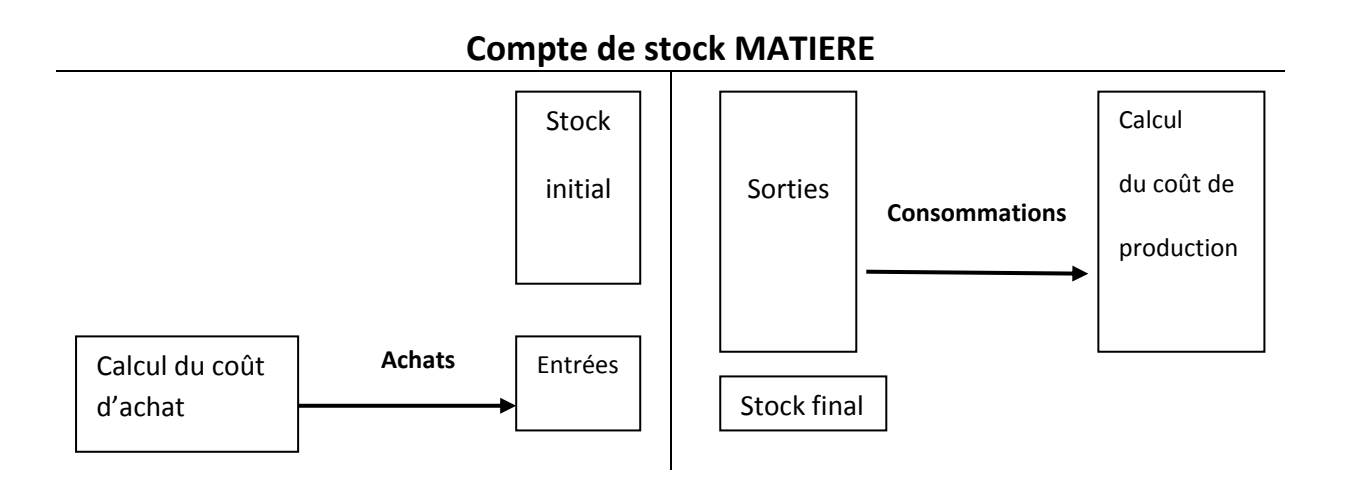

## **b) Les coûts de production**

Il s'agit du coût résultant des opérations de transformation.

Il regroupe des charges directes et indirectes.

**les éléments de calcul :**

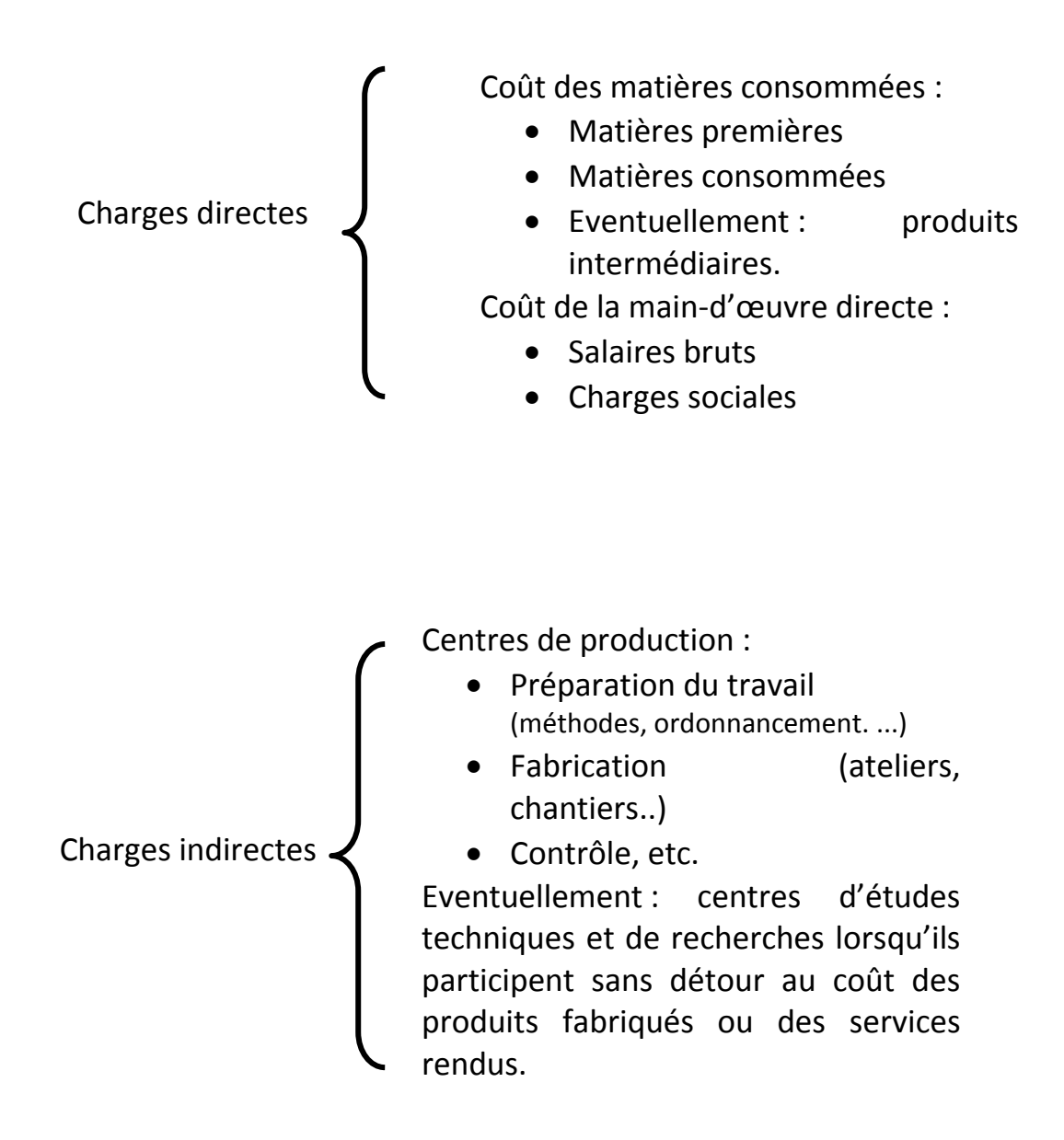

## **Les différentes modalités du calcul :**

#### **1. Les coûts par stade de production**

Si le produit passe par plusieurs stades, on calcule souvent le coût pour chaque étape. On distingue alors :

 Le coût de production des produits intermédiaires ou produits semi finis : Le bloc moteur, les portières, les ailes, par exemple ;

 Le coût de production des produits finis : dans notre exemple les voitures avant d'être vendus.

## **2. Les coûts par produits :**

Lorsque l'exploitation consiste en une production homogène (extraction minière) ou une série d'articles identiques, il suffit de déterminer le coût global de la production.

Le coût moyen unitaire s'obtient en divisant le coût global par le nombre d'unités produites.

## **3. Le coût spécifique ou le coût par commande :**

Chaque produit spécifique est déterminé par la commande particulière du client. On est alors amené à déterminer un coût de production par commande.

## **La prise en compte des mouvements de stocks :**

Il convient de distinguer le coût de production des produits fabriqués pendant la période et le coût de production des produits vendus, élément du coût de revient.

Pour chaque produit, il convient d'ouvrir un compte de stock.

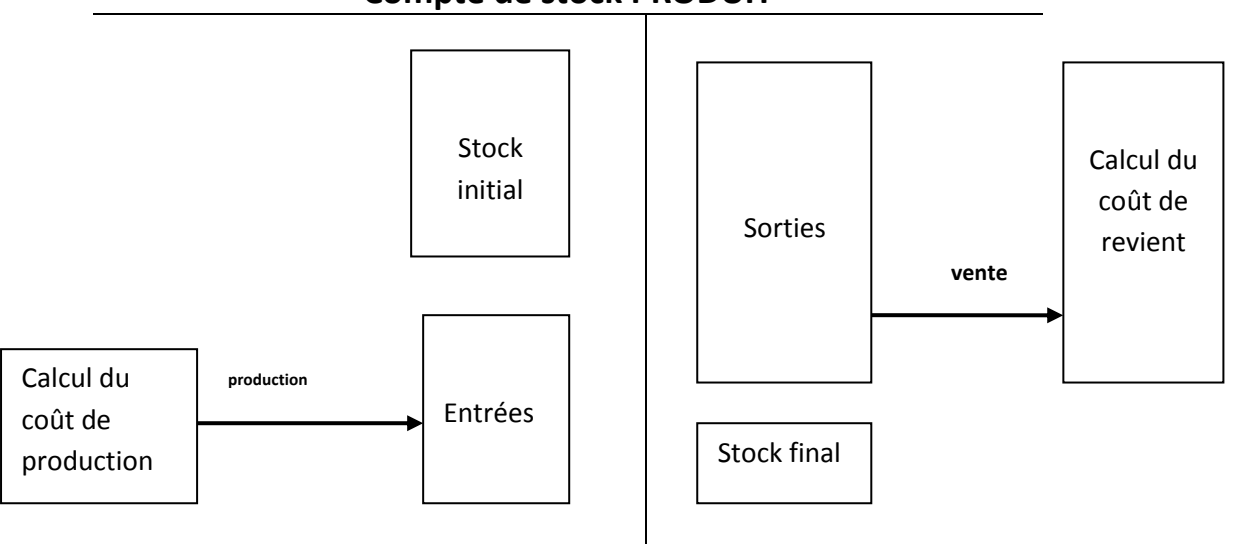

## **Compte de stock PRODUIT**

## **Les problèmes posés par l'existence des en-cours, rebuts et**

#### **sous- produits :**

la complexité des cycles de production conduit à une multiplication des produits en-cours, des rebuts et des sous-produits.

#### **1. Les en-cours :**

Les calculs de la comptabilité de gestion sont périodiques (en général tous les mois). Or, au terme de chaque période, il reste encore des produits non achevés autrement dit des en-cours dont le traitement comptable s'apparente à celui des stocks.

Coûts des produits Fabriqués pendant **=** en-cours initiaux **+** charges de la période **–** en-cours finals Une période

#### **Exemple :**

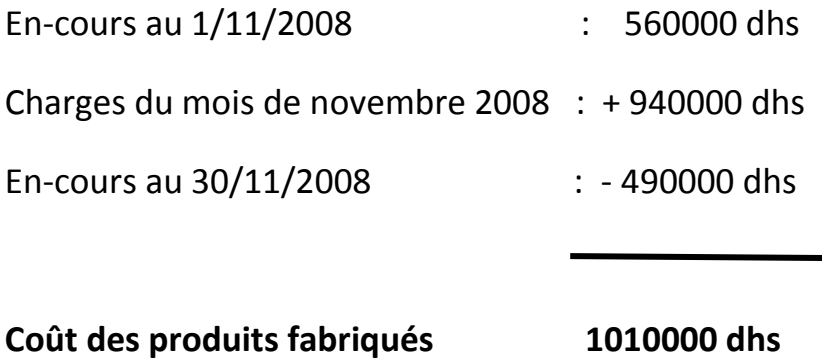

**pour novembre 2008**

#### **2. Les produits résiduels :**

On distingue les rebuts des déchets :

- Les rebuts sont des produits qui n'ont pas la cote ou les qualités voulues, que l'on détruit, que l'on recycle (voire que l'on casse) ou que l'on vend en l'état avec une forte remise ;
- Les déchets sont des matières premières, incorporées dans le cycle de production, qui ne se retrouvent pas dans le produit final (limailles, sciure, chutes de bois, de tissu, etc.)

#### **Le traitement comptable :**

Dans le cas où les produits résiduels sont perdus, on ne les évalue pas, sauf si des coûts sont engagés pour s'en débarrasser.

#### **Exemple :**

Coût de production du produit A : 250000 dhs

Frais d'enlèvement des déchets : - 30000 dhs

#### **Total 220000 dhs**

Coût unitaire pour 1000 produits A = 220000/ 1000 = 220 dhs.

Si les rebuts ou déchets peuvent être vendus, le produit de la vente vient diminuer le coût de production.

#### **3. Les sous-produits :**

Ce sont des produits qui apparaissent au cours des opérations de production, donc des produits liés mais non désirés. Ils peuvent avoir une valeur marchande au prix d'un traitement complémentaire.

Exemple : dans l'élevage industriel, on a d'une part la viande vendue directement pour la consommation, d'autre part les peaux vendues comme sous-produits.

Si les sous-produits sont vendus, le prix perçu vient diminuer le coût de production.

Au contraire, si le sous-produit est invendable, il faut s'en débarrasser. Dès lors, la charge entraînée vient s'ajouter à celle du produit principal.

## **c) Les coûts hors production :**

Le coût de revient comprend le total des charges de distribution du produit vendu qui s'ajoutent à d'autres charges lorsqu'on calcule le coût de revient.

## **Le coût de distribution :**

Il est composé de charges directes et indirectes

## **1. Les charges directes**

Ce sont celles qu'il est possible de rattacher à un seul produit (publicité, promotion des ventes, étude de marché, transport, etc.). Elles comprennent essentiellement des charges de personnel et de prestations de services.

## **2. Les charges indirectes**

Elles sont regroupées dans des centres de distribution qui eux même peuvent correspondre à différents découpages :

- Par produits ;
- Par zone géographique ;
- Par canaux de distribution :
- Par fonctions : équipe de vente, services après vente, etc.
- **Par clients.**

L'imputation de ces charges indirectes s'effectue au moyen d'une assiette de frais, aux coûts de distribution.

❖ Les autres coûts hors production

Ce sont des charges qu'il convient aussi d'imputer aux coûts de revient. Elles apparaissent dans divers centres d'analyse et concernent les trois aspects suivants :

#### **1. L'administration générale**

- Coûts de direction générale ;
- Coûts de la comptabilité et de contrôle de gestion ;
- Coûts des services informatiques, etc.
- **2. La gestion financière**
- Charges de personnel ;
- Charges de fonctionnement, etc.
- **3. Les autres frais à couvrir**
	- Frais résiduels ;

 Charges minimes que l'on ne traite pas dans les centres de coûts spécifiques, etc.

## **d) Les coûts de revient**

Le coût de revient représente tout ce qu'a coûté l'objet de coût (produit ou service) au stade final, distribution comprise. Il est donc une somme de couts qui s'énonce ainsi :

#### **Pour une entreprise commerciale :**

Coût d'achat des marchandises vendues

- + Coût hors production
- = Coût de revient des marchandises vendues

#### **Pour une entreprise industrielle :**

Coût de production des produits vendus

- + Coût hors production
- = Coût de revient des produits vendus

#### **Remarque :**

Il faut retenir que les biens dont on calcule les coûts de revient sont des **marchandises vendues** ou des **produits vendus** ; en effet, les quantités vendues ne coïncident pas forcément avec les quantités achetées ou produites en raison du stockage respectivement des marchandises et des produits. Si l'entreprise travaille à la commande, sa production n'est évidemment pas stockée.

#### **e) La détermination des résultats**

La différence, pour chaque produit entre le chiffre d'affaires et le coût de revient complet, donne un **résultat analytique.**

La somme algébrique des résultats analytiques par produits et des différences de traitement comptable ( charges non incorporables et éléments supplétifs par exemple) doit redonner, théoriquement au centime près, le résultat global de la période.

## **B. APPLICATION :**

la société Sanilux est spécialisée dans la fabrication et la vente de cabines de douches destinées à l'équipement des salles de bains des particuliers. Ces cabines s'adaptent facilement sur tous les modèles de bacs placés en angle.

Sanilux commercialise deux modèles dénommés « modèle standard » et « modèle luxe ». le modèle luxe est de dimensions plus grandes et résente des côtes réglables en largeur.

La structure des cabines est en profilés d'aluminium anodisé. Les panneaux sont constitués par du vitrage acrylique demi-transparent avec face extérieure granitée. Les portes coulissent sur des galets nylon.

Les profilés d'aluminium et le vitrage acrylique font l'objet d'un stockage de sécurité relativement important. Par contre on négligera les stocks de galets et de fournitures diverses (visserie), dont les consommations sont considérées comme des charges.

## **Organisation de la société :**

L'organisation comptable repose sur la définition de 7 centres d'activité :

- $\checkmark$  Centre Administration,
- $\checkmark$  Centre Bureau d'achat.
- $\checkmark$  Centre Atelier de découpage des profilés,
- $\checkmark$  Centre Atelier de découpe vitrage,
- $\checkmark$  Centre montage,
- $\checkmark$  Centre Conditionnement,
- $\checkmark$  Centre Service commercial.

Les 2 ateliers de découpe ont pour unité d'œuvre l'heure machine, alors que les ateliers de montage et de conditionnement, qui utilisent de la maind'œuvre directe, retiennent l'heure de main-d'œuvre comme clé d'imputation.

Le bureau d'achat impute ses charges en proportion des achats, et on prend pour le service commercial 100 dhs de vente comme unité d'œuvre.

Les frais administratifs sont sous-répartis après étude statistique par huitièmes sur les autres centres de la manière suivante :

- $\checkmark$  Bureau d'achat et service commercial : 2/8 ;
- $\checkmark$  Ateliers : 1/8.

L'entreprise utilise la méthode des coûts complets pour sa comptabilisation analytique.

#### **Analyse des comptes de gestion de la société :**

Pour la période (mois de janvier), la balance des comptes fournit les renseignements suivants :

#### **a. Achats :**

20000 mètres de profilés à 30,4 dhs le mètre ;

5000 mètres carrés de vitrage à 80,8 dhs le mètre carré ;

93020 dhs de fournitures diverses (galets,etc.) dont 38490 pour la fabrication du modèle standard et le reste pour le modèle luxe.

#### **b. Stocks initiaux :**

5200 mètres de profilés pour 187200 dhs ;

1400  $m^2$  de vitrage acrylique pour 126000 dhs;

20 modèles S pour 43600 dhs ;

140 modèles L pour 392000 dhs.

#### **c. Frais de personnel :**

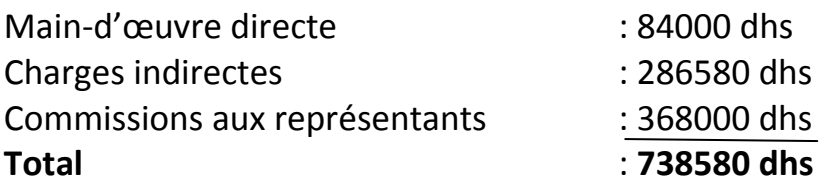

Les charges de personnel indirectes sont à répartir comme suit entre les centres d'activité :

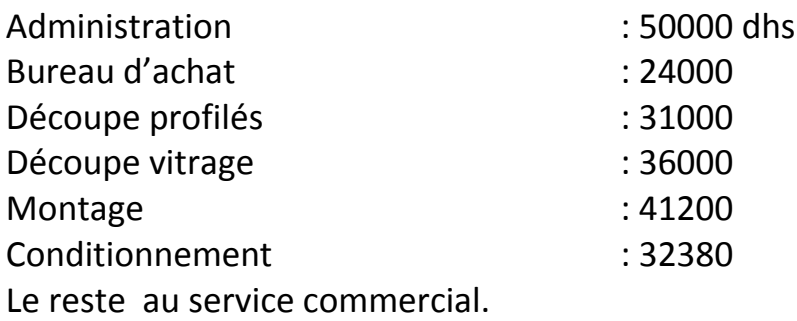

Les commissions aux représentants représentent 10% des ventes, prix catalogue hors taxes.

#### **d. Compte autres charges externes :**

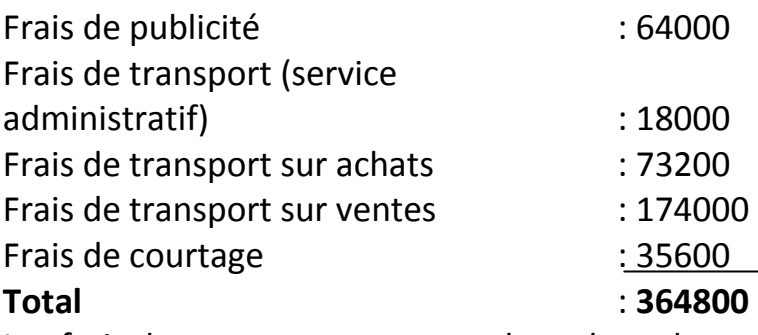

Les frais de courtage concernent les achats de profilés pour 32000 dhs et les achats de vitrage pour 3600 dhs.

#### **e. Impôts, taxes et versements assimilés :**

44000 dhs, considérés comme charges administratives.

## **f. Charges financières :**

Intérêts des emprunts : 26000 dhs ( charges administratives).

Frais de découvert : 24000 dhs (dus au crédit-clients, et donc considérés comme des charges commerciales indirectes).

## **g. Charges exceptionnelles :**

Une subvention exceptionnelle de 24000 dhs, accordée à une association sportive locale, est considérée comme étant non incorporable.

## **h. Dotations aux amortissements et provisions :**

Amortissement des locaux et du matériel : 272000 dhs dont :

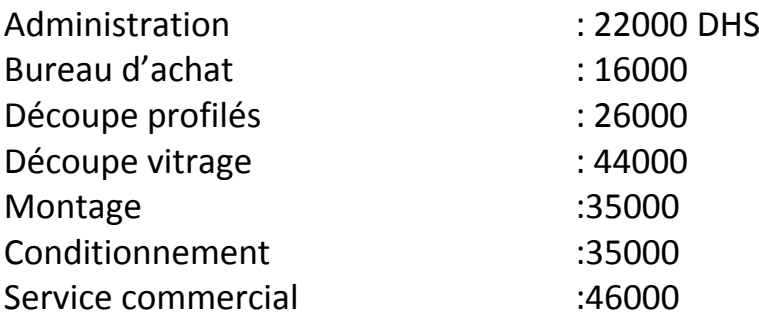

Le reste constitue des amortissements dérogatoires non incorporables.

- $\cdot$  Provisions : 14000 dhs pour dépréciation des comptes clients (charges commerciales) et 38000 dhs de provision fiscale pour hausse des prix, non incorporables.
- **i. Ventes :**

560 modèles S à 4000 dhs HT ;

240 modèles L à 6000 dhs HT.

## **j. Ristournes accordées sur les ventes :**

Des ristournes ont été accordées à certains distributeurs et revendeurs, et sont considérées comme des charges de distribution :

336000 dhs pour le modèle S 216000 dhs pour le modèle L **Total 552000 dhs**

## **Renseignements complémentaires**

- a) On incorpore 104000 dhs de charges administratives supplétives pour la rémunération conventionnelle des capitaux propres.
- b) La fabrication de la période porte sur 580 modèles S et 260 modèles L.

Pour cette production, les consommations de matières premières ont été les suivantes :

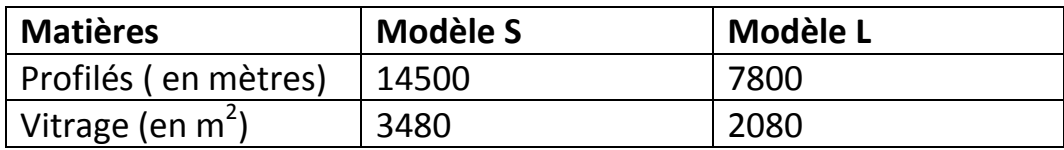

c) Le dépouillement des comptes-rendus journaliers des contremaîtres donne les renseignements suivants :

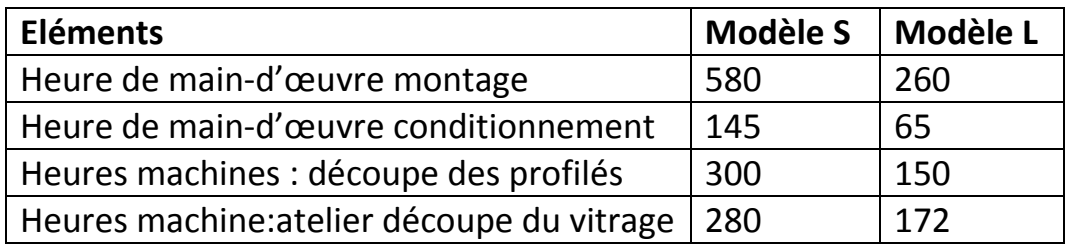

d) L'heure de main-d'œuvre en atelier entraîne un coût direct (salaire + charges sociales) de 80 dhs.

## **Travail à faire :**

- 1. Tableau de répartition des charges indirectes.
- 2. Tableau de calcul des coûts d'achat.
- 3. Tenue des comptes de stock des matières premières.
- 4. Tableau de calcul des coûts de production.
- 5. Tenue des comptes de stock des produits finis.
- 6. Tableau de calcul des coûts de distribution.
- 7. Tableau de détermination des coûts de revient, des résultats analytiques sur les produits vendus, du résultat global de la période.
- 8. Compte de résultat de la comptabilité générale.

 $\frac{46}{\sqrt{}}$